# Gruppe Anwendungslogik

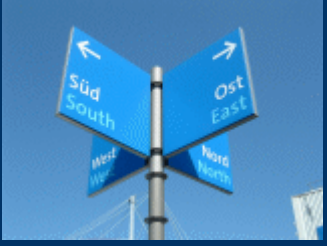

#### Vortrag von Stefan Sauer, Jakub Lidke und Manuel Haim

## *Implementierungs-Review*

Stand: 17.06.2005

# Gruppe Anwendungslogik

Vortrag von Stefan Sauer, Jakub Lidke und Manuel Haim

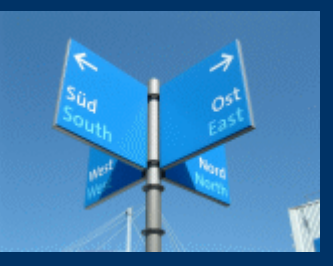

# *Klassen-Übersicht*

Stand: 17.06.2005

## *de.fb12.apra05.al. \**

- Comment
- Constants
- File
- LitEntry
- LitList
- Transfer

### *Comment.java*

- create
- · edit
- show
- · delete
- save  $\bullet$
- search

## *File.java*

- create
- · edit
- show
- · delete
- save  $\bullet$
- search
- searchName

### *LitEntry.java*

- create
- · edit
- · delete
- save
- search
- showFiles
- showComments

## *LitList.java*

- rename (deprecated)  $\bullet$
- addEntry
- close
- setRights (deprecated)
- open  $\bullet$
- delete  $\bullet$
- search
- create

### *Transfer.java*

- createXml
- createBibTex
- createText
- readXml
- readBibTex
- readText

## *de.fb12.apra05.beans.\**

- - CommentBean
	- FileBean
	- LitEntryBean
	- LitListBean
	- BibTexBean
	- TextBean
	- **XmlBean**
	- SearchBean
	- ArrayBean<E>

• DataBean (abstract) • CommandBean (abstract)

- CmdCreateBean
- CmdDeleteBean
- CmdLoadBean
- CmdSaveBean
- ResultBean

#### Gruppe Anwendungslogik Vortrag von Stefan Sauer, Jakub Lidke und Manuel Haim

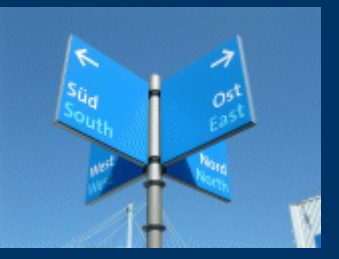

## *Beispiele*

Stand: 17.06.2005

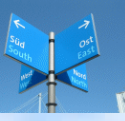

### *Beispiel: LitEntryBean*

• repräsentiert einen "Datensatz"

- enthält alle möglichen Felder (gemäß BibTex)
- außerdem bookType, bookId, owner, files[], bookKey
- Zugriff auf Felder mittels get-/set-Methoden
- Wir wollen nun die Bibel anlegen:

**LitEntryBean leb = new LitEntryBean(); leb.setAuthor("Mose et al."); leb.setEditor("Martin Luther"); leb.setYear("1519"); leb.setBooktitle("Die Bibel"); leb.setPages("1024");**

### *Beispiel: LitEntry*

- die Funktionalität der LitEntryBean wird durch die Klasse LitEntry bereitgestellt
- mittels LitEntry.save() wird z.B. eine LitEntryBean an die Datenbank übergeben
- Befehlsübergabe läuft über eine CommandBean ab (wird in der Regel von Gruppe MU an unsere entsprechende Methode weitergereicht)

**SessionBean sb; //enthalte die Session // (inkl. UserBean)**

**LitEntryBean leb; //enthalte die Bibel CmdCreateBean cb = new CmdCreateBean(sb, leb); ResultBean rb = LitEntry.save(cb);**

**}**

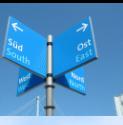

#### *Die Methode LitEntry.save()*

```
public static ResultBean save(CommandBean cb) {
LitEntryBean db1 = (LitEntryBean)cb.getDataBean1();
int pKey = 0;
try {
   pKey = alsync.setLitEntryBean(db1);
} catch (JDBCBeanException e) {
   //no error handling yet
}
db1.setBookKey(pKey);
ResultBean rb = new ResultBean(); 
rb.setDataBean1(db1);
return rb;
```
#### *Alle Klassen...*

#### • findet ihr inklusive JavaDoc im CVS

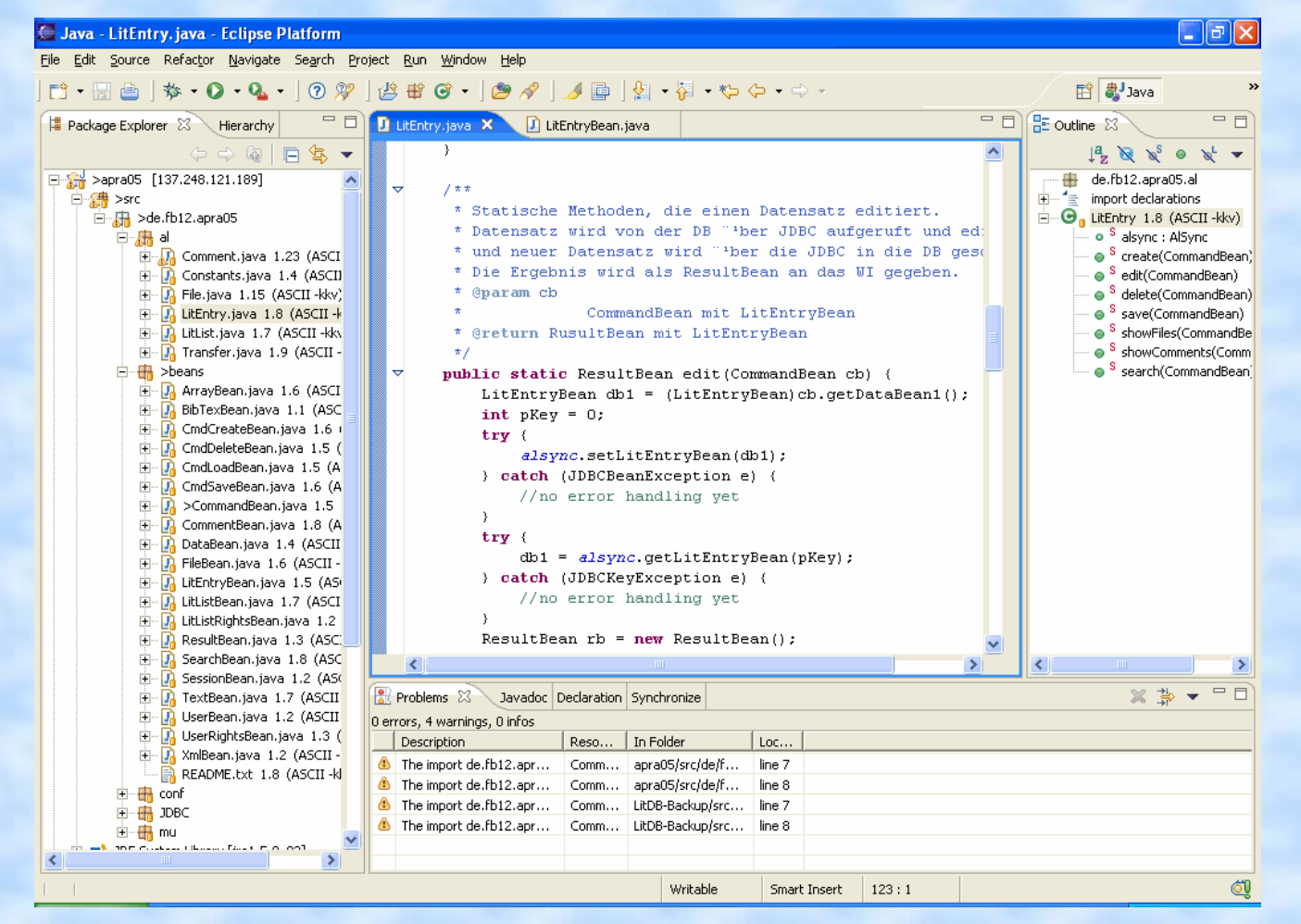